The book was found

## **Learning Radiology: Recognizing The Basics, 3e**

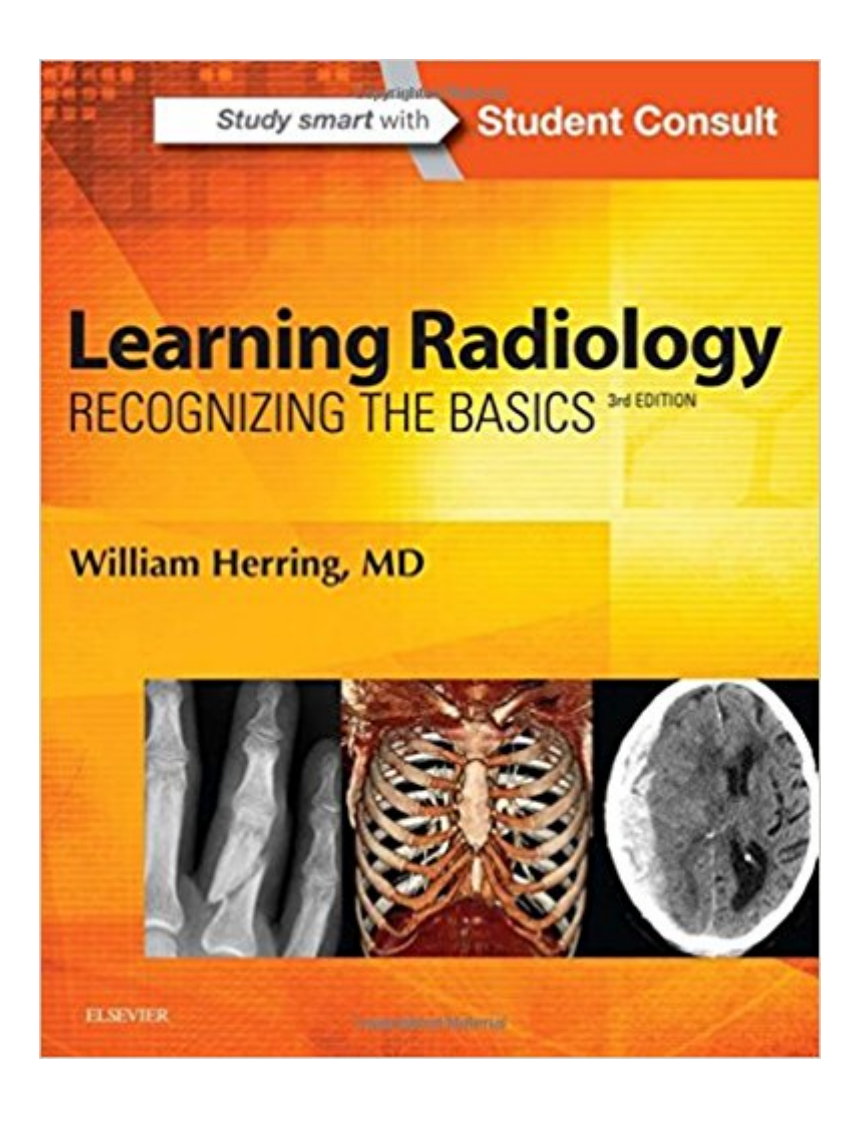

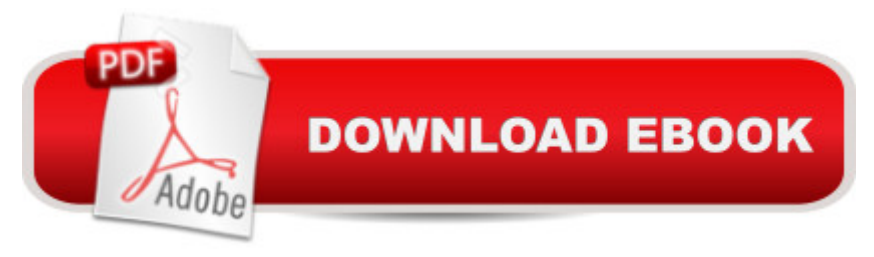

A must-have for anyone who will be required to read and interpret common radiologic images, Learning Radiology: Recognizing the Basics is an image-filled, practical, and easy-to-read introduction to key imaging modalities. Skilled radiology teacher William Herring, MD, masterfully covers exactly what you need to know to effectively interpret medical images of all modalities. Learn the latest on ultrasound, MRI, CT, patient safety, dose reduction, radiation protection, and more, in a time-friendly format with brief, bulleted text and abundant high-quality images. Then ensure your mastery of the material with additional online content, bonus images, and self-assessment exercises at Student Consult.Identify a wide range of common and uncommon conditions based upon their imaging findings. Arrive at diagnoses by following a pattern recognition approach, and logically overcome difficult diagnostic challenges with the aid of decision trees. Quickly grasp the fundamentals you need to know through more than 700 images and an easy-to-use format and pedagogy, including: bolding of key points and icons designating special content; Diagnostic Pitfalls; Really, Really Important Points; Weblinks; and Take-Home Points. Gauge your mastery of the material and build confidence with extra images, bonus content, interactive self-assessment exercises, and USMLE-style Q&A that provide effective chapter review and quick practice for your exams. Apply the latest recommendations on patient safety, dose reduction and radiation protection Download to continue reading...

Learning Radiology: Recognizing the Basics, 3e Vascular and Interventional Radiology: The [Requisites, 2e \(Requisites in](http://ebookslight.com/en-us/read-book/0Ovbo/learning-radiology-recognizing-the-basics-3e.pdf?r=8wxUEWTa%2FpTnHxwxy%2BNUfGLSVZup1%2FiFfO0zAUTibjs%3D) Radiology) Fundamentals of Skeletal Radiology, 4e (Fundamentals of Radiology) Radiology 101: The Basics and Fundamentals of Imaging Problem Solving for Oil Painters: Recognizing What's Gone Wrong and How to Make it Right The Subtle Power of Spiritual Abuse: Recognizing and Escaping Spiritual Manipulation and False Spiritual Authority Within the Church The Doctor Will See You Now: Recognizing and Treating Endometriosis A Deeper Shade of Blue: A Woman's Guide to Recognizing and Treating Depression in Her Childbearing Years Driven To Distraction: Recognizing and Coping with Attention Deficit Disorder from Childhood Through Adulthood Occupational and Environmental Health: Recognizing and Preventing Disease and Injury Recognizing and Correcting Developing Malocclusions: A Problem-Oriented Approach to Orthodontics Occupational and Environmental Health: Recognizing and Preventing Disease and Injury (Levy, Occupational and Envionmental Health) Innovation in Open and Distance Learning: Successful Development of Online and Web-based Learning (Open and Flexible Learning Series) Implementing Cisco IP Routing (ROUTE) Foundation Learning Guide: Foundation learning for the

(SWITCH) Foundation Learning Guide: Foundation learning for SWITCH 642-813 (Foundation Learning Guides) Deep Learning: Recurrent Neural Networks in Python: LSTM, GRU, and more RNN machine learning architectures in Python and Theano (Machine Learning in Python) Unsupervised Deep Learning in Python: Master Data Science and Machine Learning with Modern Neural Networks written in Python and Theano (Machine Learning in Python) Deep Learning in Python Prerequisites: Master Data Science and Machine Learning with Linear Regression and Logistic Regression in Python (Machine Learning in Python) Convolutional Neural Networks in Python: Master Data Science and Machine Learning with Modern Deep Learning in Python, Theano, and TensorFlow (Machine Learning in Python) Deep Learning in Python: Master Data Science and Machine Learning with Modern Neural Networks written in Python, Theano, and TensorFlow (Machine Learning in Python)

## <u>Dmca</u>